#### **PROGRAMLAMA TEMELLERİ**

- **1. Aşağıdaki sayı sistemlerinin dönüşümlerini yapınız.**
	- **a) (10001110)2=(…………………….)<sup>10</sup>**
	- **b) (18)10=(………………………..)<sup>2</sup>**
	- **c) (100011101)2=(…………………….)<sup>8</sup>**
	- **d) (10001110)2=(…………………….)<sup>16</sup>**
- **2. Aşağıda verilen değişken isimlendirmelerinin doğru ya da yanlış olduğunu yanlarına yazınız.**

**a) yza123** b) yaz 3 **c) yaş** d) 3\_b e) !xy

- **3. Bir işyerinde bir ürün etiketi üzerinden %40 indirim yapılacaktır. Buna göre indirimli fiyatı hesaplayıp ekranda gösteren programın**
	- a) Algoritmasını oluşturunuz
	- b) Akış diyagramını çiziniz.

### **4. Aşağıdaki mantıksal işlemlerin yanına sonuçları yazınız.(TRUE/FALSE)**

```
int x = 10, y = 4;
string str1 = "megep";x == y || "megep" = str1 …………………………..
x == 4 || y == 10 || "megep" = str1 ……………………..
x == y && "megep" = str1 ………………………………
x = 10 \&& y == 4 \&& \text{ true} == \text{ true} \dots \dotsx>= y && y<=6 …………………………………………………………
```
**5. Aşağıdaki programların ekran çıktılarını yazınız.**

```
a)
```

```
static void Main(string[] args)
```

```
{
```

```
int x = 5:
int y;
```

```
y = 3;Console.WriteLine("x + y toplamı = " + x + y);
Console.ReadKey(); }
```
### **b)**

static void Main(string[] args)

# {

```
int x, y;
Console.Write("1. Sayıyı Giriniz: ");
x = Convert.ToInt16(Console.ReadLine());
Console.Write("2. Sayıyı Giriniz: ");
y = Convert.ToInt16(Console.ReadLine());
Console.WriteLine("{0} / {1} = {2}", x, y, (x / y));
X+=2;v = 3;
Console.WriteLine("\{0\} + \{1\} = \{2\}", x, y, (x + y));
Console.ReadKey();
}
```
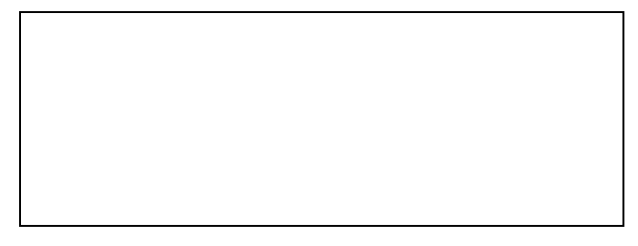

## **GAREMTAL-KLASİK SINAV ÖRNEĞİ**

**6. Programının ekran çıktısını yazınız?**

```
int i=1;
while(i<10)
{
Console.WriteLine(i);
i=i+2;
}
```
- **7. Klavyeden girilen bir sayının faktöriyelini hesaplayan programın C# kodlarını yazınız.**
- **8. Elektrik faturası şu şekilde hesaplanmaktadır: Tüketim 150 KW'a kadar ise KW'ı 10 Lira; 150-300 KW arası ise 20 Lira; 300 KW ve üzeri ise 40 Lira. Klavyeden girilen tüketim değerine göre elektrik faturasını hesaplayan programı** *if-else* **ile yapınız.**

```
Örnek:
Tüketim miktarını giriniz: 200KW
Faturanız: 4000 Lira
```
- **9.** Aşağıda verilen kodları çalıştırdığımızda istenen değerleri bulunuz.
	- **a) int x=50,y=50,z=100**

```
x-=5;
y-=7
z-=x
Program parçası çalıştırılırsa z'nin yeni değeri kaç olur?
```
**b) int x=20, y=10, fark;**

```
x- - ;
y- - ;
fark=x-y;
Program parçası çalıştırılırsa fark değişkenin değeri kaç olur?
```
**10. Klavyeden girilen üç not bilgisini alarak ortalamayı hesaplayan ve ortalama değerinin 5'lik düzendeki not karşılığını yazan programı yazın.**

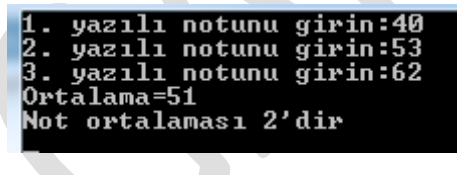

- 1. Anakart üzerinde bulunan bileşenlerden 5 tanesinin adını yazın.
- 2. RAM belleğin görevi nedir? Açıklayın.
- 3. Dış donanım birimlerine örnekler verin.
- 4. Post ekranı nedir?
- 5. İşletim sistemi bilgisayara kurulurken bölümleme yapmanın amacını açıklayın.
- 6. Sürücü (driver) nedir? Açıklayın.
- 7. Sistem Geri Yükleme nedir?
- 8. Sistem imajı nedir?
- 9. Bilgisayar ağı kurabilmek için gerekli olan cihazların isimlerini yazın.
- 10. IP adresi ve DNS kavramlarını açıklayın.

**GAREMTAL-KLASİK SINAV ÖRNEĞİ**

- 1. Kelime işlemci programında kağıdın yatay veya dikey olması yönündeki tercihimizi hangi yolla yapabiliriz?
- 2. Ctrl+X, Ctrl+V, Ctrl+C, Ctrl+A, Ctrl+S kısayollarının görevlerini yazın.
- 3. Elektronik tablolama programında Otomatik Doldur özelliği bize nasıl kolaylık sağlar?
- 4. Biçim boyacısı nedir?
- 5. Elektronik tablolama programında D2 hücresinde yer alan öğrencinin not bilgisini değerlendirip 45'den küçükse "KALDI" veya 45'den büyükse "GEÇTİ" olarak sonuçlandıran formülü yazın.
- 6. D8 ve D16 hücreleri arasındaki en büyük sayısal değeri bulan formülü yazın.
- 7. Elektronik tablolama programında "Veri Doğrulama" dan hangi işlemler yapılabilir?
- 8. İyi bir sunuda bulunması gereken özelliklerden 3 tanesini yazın.
- 9. Sunu programında köprü oluşturma bize nasıl kolaylık sağlar?
- 10. FTP nedir? Açıklayın.